# Package 'MTSYS'

September 10, 2017

<span id="page-0-0"></span>Type Package

Title Methods in Mahalanobis-Taguchi (MT) System

Version 1.2.0

Date 2017-07-28

Description Mahalanobis-Taguchi (MT) system is a collection of multivariate analysis methods developed for the field of quality engineering. MT system consists of two families depending on their purpose. One is a family of Mahalanobis-Taguchi (MT) methods (in the broad sense) for diagnosis (see Woodall, W. H., Koudelik, R., Tsui, K. L., Kim, S. B., Stoumbos, Z. G., and Carvounis, C. P. (2003) <doi:10.1198/004017002188618626>) and the other is a family of Taguchi (T) methods for forecasting (see Kawada, H., and Nagata, Y. (2015) <doi:10.17929/tqs.1.12>). The MT package contains three basic methods for the family of MT methods and one basic method for the family of T methods. The MT method (in the narrow sense), the Mahalanobis-Taguchi Adjoint (MTA) methods, and the Recognition-Taguchi (RT) method are for the MT method and the two-sided Taguchi (T1) method is for the family of T methods. In addition, the Ta and Tb methods, which are the improved versions of the T1 method, are included.

**Depends**  $R$  ( $>= 2.10$ )

Imports stats

Suggests testthat, covr

Encoding UTF-8

License MIT + file LICENSE

RoxygenNote 5.0.1

LazyData true

URL <https://github.com/okayaa/MTSYS>

BugReports <https://github.com/okayaa/MTSYS/issues>

Author Akifumi Okayama [aut, cre], Masato Ohkubo [ctb], Yasushi Nagata [ctb]

Maintainer Akifumi Okayama <akifumi.okayama@akane.waseda.jp>

<span id="page-1-0"></span>NeedsCompilation no Repository CRAN Date/Publication 2017-09-10 16:44:06 UTC

## R topics documented:

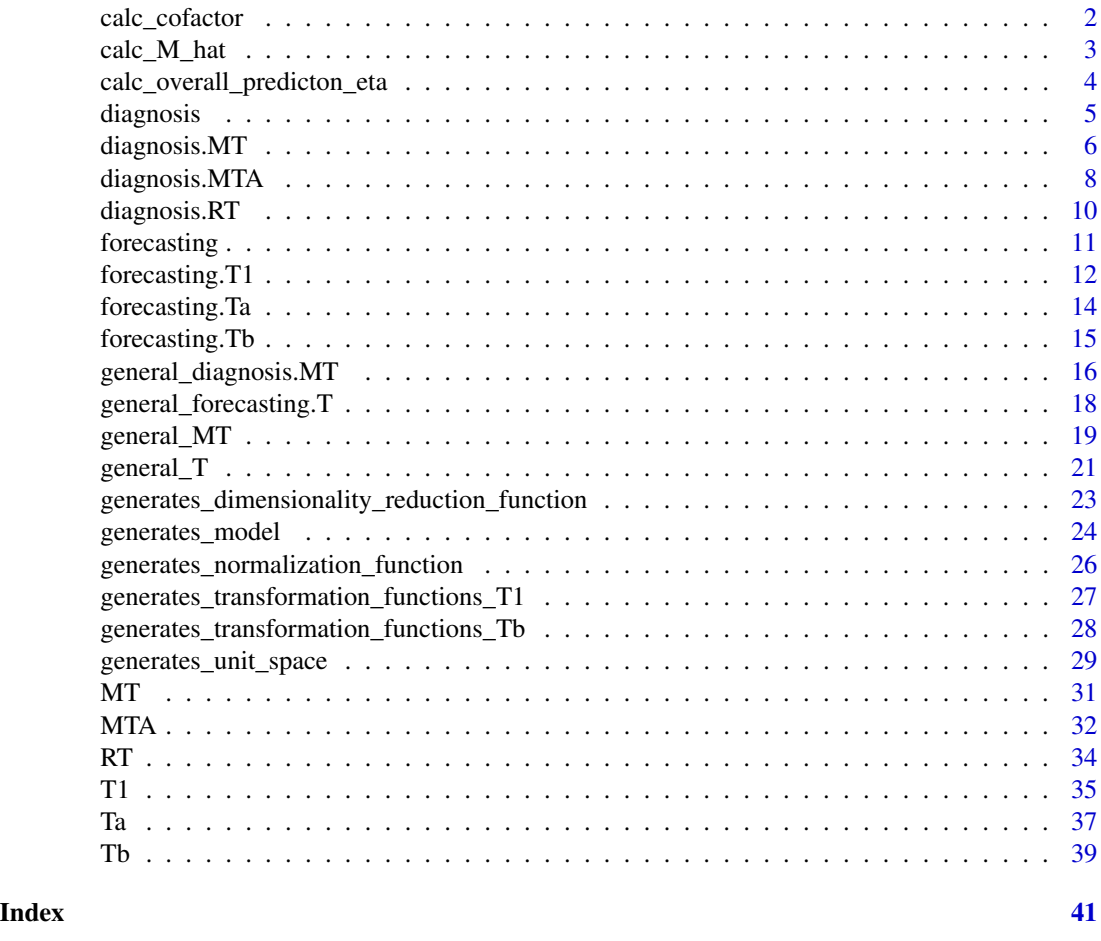

<span id="page-1-1"></span>calc\_cofactor *Function to calculate a cofactor matrix*

### Description

calc\_cofactor calculates a cofactor matrix.

### Usage

calc\_cofactor(data)

### <span id="page-2-0"></span>calc\_M\_hat 3

### Arguments

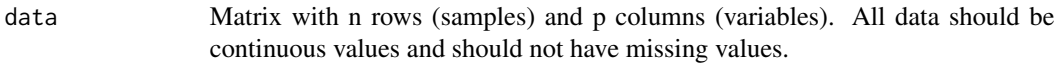

### Value

calc\_cofactor returns a cofactor matrix of size p x p.

### See Also

[MTA](#page-31-1)

### Examples

```
# 40 data for versicolor in the iris dataset
iris_versicolor <- iris[61:100, -5]
```

```
calc_cofactor(cov(iris_versicolor))
```
calc\_M\_hat *Function to estimate M value (M hat) for a family of T methods.*

### Description

calc\_M\_hat estimates M values (M hat) for the T method.

### Usage

calc\_M\_hat(X, beta\_hat, eta\_hat)

### Arguments

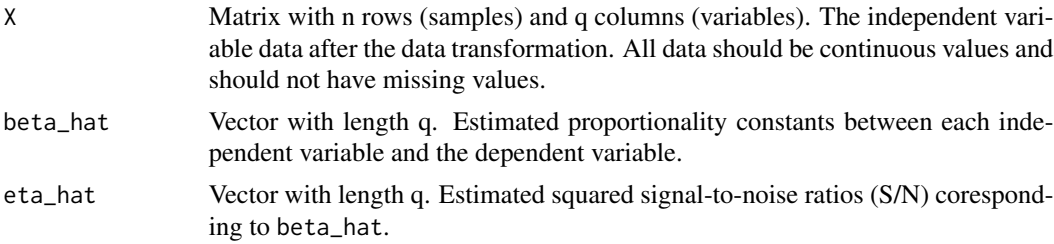

### Value

Vector with length n. Estimated M values (M hat).

### See Also

[general\\_T](#page-20-1) and [general\\_forecasting.T](#page-17-1)

#### Examples

```
# The value of the dependent variable of the following samples mediates
# in the stackloss dataset.
stackloss_center <- stackloss[c(9, 10, 11, 20, 21), ]
# The following samples are data other than the unit space data and the test
# data.
stackloss_signal <- stackloss[-c(2, 9, 10, 11, 12, 19, 20, 21), ]
# The following settings are same as the T1 method.
model <- general_T(unit_space_data = stackloss_center,
                   signal_space_data = stackloss_signal,
                   generates_transform_functions =
                                       generates_transformation_functions_T1,
                   includes_transformed_data = TRUE)
modified_eta_hat <- model$eta_hat
modified_eta_hat[3] <- 0
(modified_M_hat <- calc_M_hat(model$X, model$beta_hat, modified_eta_hat))
```
calc\_overall\_predicton\_eta

*Function to calculate overall prediction eta for the T method*

#### Description

calc\_M\_hat calculates the overall prediction eta for the T method.

#### Usage

```
calc_overall_predicton_eta(M, M_hat, subtracts_V_e = TRUE)
```
### Arguments

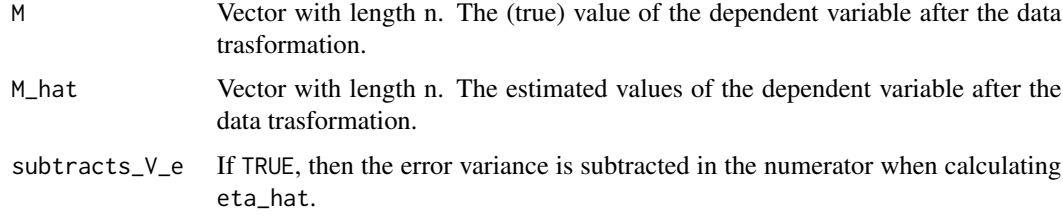

### Value

Numeric. Overall prediction eta which is used to measure the estimation accuracy.

<span id="page-3-0"></span>

#### <span id="page-4-0"></span>diagnosis 5

### See Also

[general\\_T](#page-20-1) and [general\\_forecasting.T](#page-17-1)

### Examples

```
# The value of the dependent variable of the following samples mediates
# in the stackloss dataset.
stackloss_center <- stackloss[c(9, 10, 11, 20, 21), ]
# The following samples are data other than the unit space data and the test
# data.
stackloss_signal <- stackloss[-c(2, 9, 10, 11, 12, 19, 20, 21), ]
# The following settings are same as the T1 method.
model <- general_T(unit_space_data = stackloss_center,
                   signal_space_data = stackloss_signal,
                   generates_transform_functions =
                                       generates_transformation_functions_T1,
                   subtracts_V_e = TRUE,
                   includes_transformed_data = TRUE)
modified_eta_hat <- model$eta_hat
modified_eta_hat[3] <- 0
modified_M_hat <- calc_M_hat(model$X, model$beta_hat, modified_eta_hat)
(modified_overall_predicton_eta <-
                            calc_overall_predicton_eta(model$M,
                                                       modified_M_hat,
                                                       subtracts_V_e = TRUE))
```
<span id="page-4-1"></span>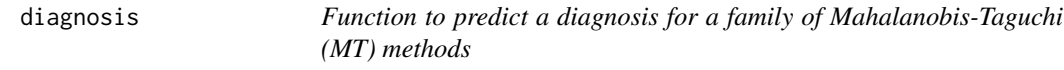

### Description

diagnosis is a generic function. For details, see [diagnosis.MT](#page-5-1), [diagnosis.MTA](#page-7-1), [diagnosis.RT](#page-9-1) or [general\\_diagnosis.MT](#page-15-1).

#### Usage

diagnosis(unit\_space, newdata, threshold, includes\_transformed\_newdata)

### <span id="page-5-0"></span>Arguments

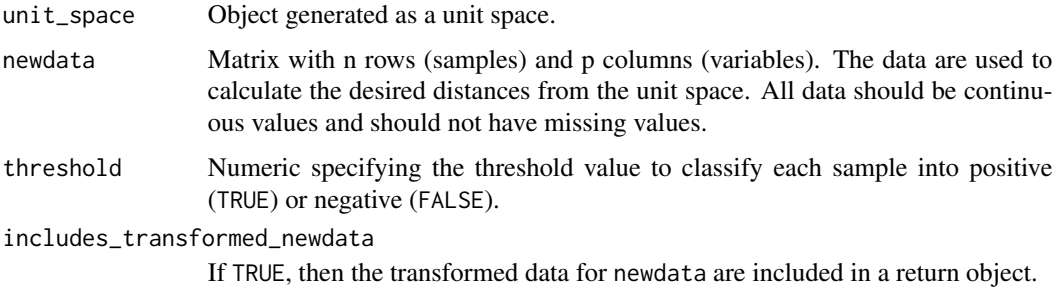

### Value

A list containing the following components is returned.

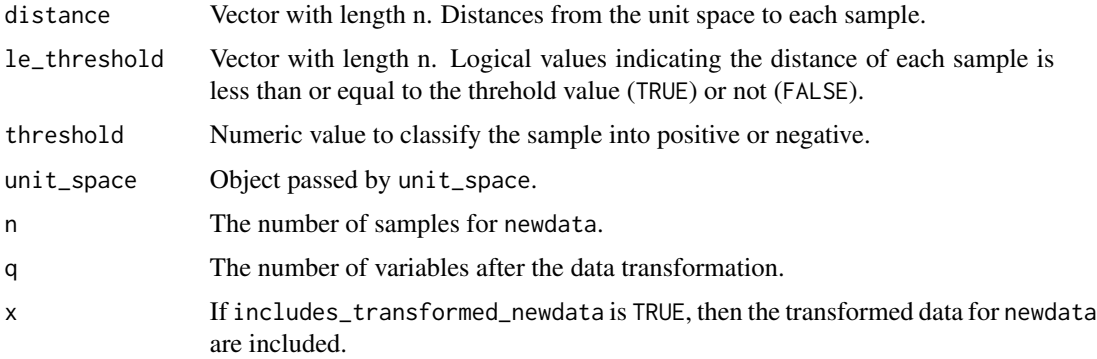

#### See Also

[diagnosis.MT](#page-5-1), [diagnosis.MTA](#page-7-1), and [diagnosis.RT](#page-9-1)

<span id="page-5-1"></span>diagnosis.MT *Diagnosis method for the Mahalanobis-Taguchi (MT) method*

### Description

diagnosis.MT (via [diagnosis](#page-4-1)) calculates the mahalanobis distance based on the unit space generated by [MT](#page-30-1) or [generates\\_unit\\_space](#page-28-1)(..., method = "MT") and classifies each sample into positive (TRUE) or negative (FALSE) by comparing the values with the set threshold value.

### Usage

```
## S3 method for class 'MT'
diagnosis(unit_space, newdata, threshold = 4,
  includes_transformed_newdata = FALSE)
```
### <span id="page-6-0"></span>diagnosis.MT 7

### Arguments

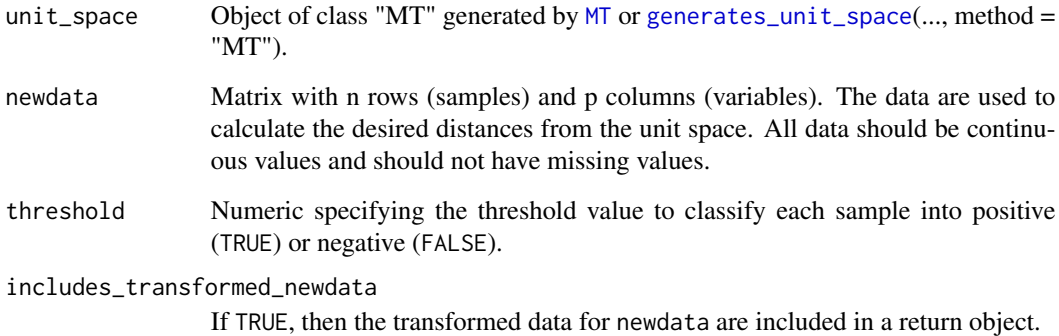

### Value

diagnosis.MT (via [diagnosis](#page-4-1)) returns a list containing the following components:

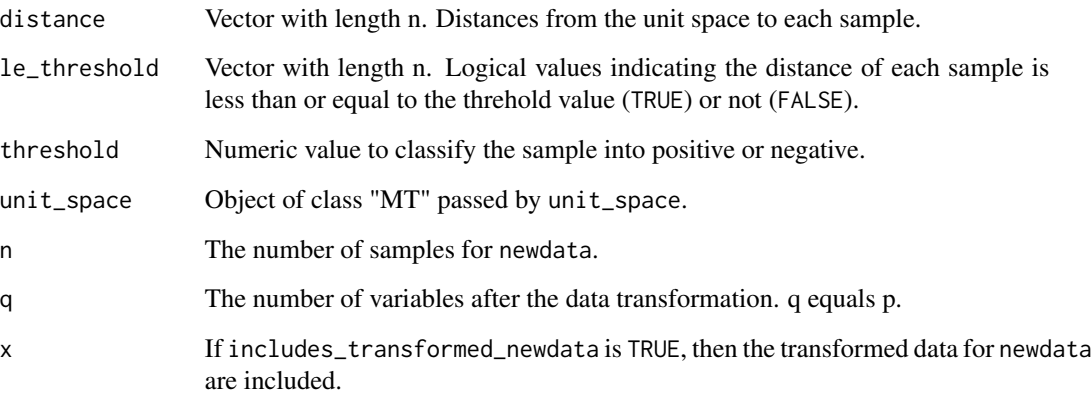

### References

Taguchi, G. (1995). Pattern Recognition and Quality Engineering (1). *Journal of Quality Engineering Society, 3*(2), 2-5. (In Japanese)

Taguchi, G., Wu, Y., & Chodhury, S. (2000). *Mahalanobis-Taguchi System.* McGraw-Hill Professional.

Taguchi, G., & Jugulum, R. (2002). *The Mahalanobis-Taguchi strategy: A pattern technology system.* John Wiley & Sons.

Woodall, W. H., Koudelik, R., Tsui, K. L., Kim, S. B., Stoumbos, Z. G., & Carvounis, C. P. (2003). A review and analysis of the Mahalanobis-Taguchi system. *Technometrics, 45*(1), 1-15.

### See Also

[general\\_diagnosis.MT](#page-15-1) and [MT](#page-30-1)

### <span id="page-7-0"></span>Examples

```
# 40 data for versicolor in the iris dataset
iris_versicolor <- iris[61:100, -5]
unit_space_MT <- MT(unit_space_data = iris_versicolor,
                    includes_transformed_data = TRUE)
# 10 data for each kind (setosa, versicolor, virginica) in the iris dataset
iris_test <- iris[c(1:10, 51:60, 101:111), -5]
diagnosis_MT <- diagnosis(unit_space = unit_space_MT,
                         newdata = iris_test,
                          threshold = 4,
                          includes_transformed_newdata = TRUE)
(diagnosis_MT$distance)
(diagnosis_MT$le_threshold)
```
<span id="page-7-1"></span>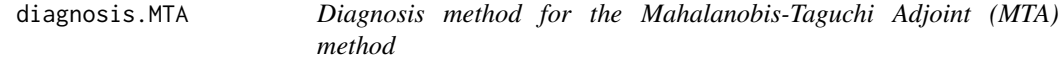

#### Description

diagnosis.MTA (via [diagnosis](#page-4-1)) calculates the distance based on the unit space generated by [MTA](#page-31-1) or [generates\\_unit\\_space](#page-28-1)(..., method = "MTA") and classifies each sample into positive (TRUE) or negative (FALSE) by comparing the values with the set threshold value.

### Usage

```
## S3 method for class 'MTA'
diagnosis(unit_space, newdata, threshold,
  includes_transformed_newdata = FALSE)
```
#### Arguments

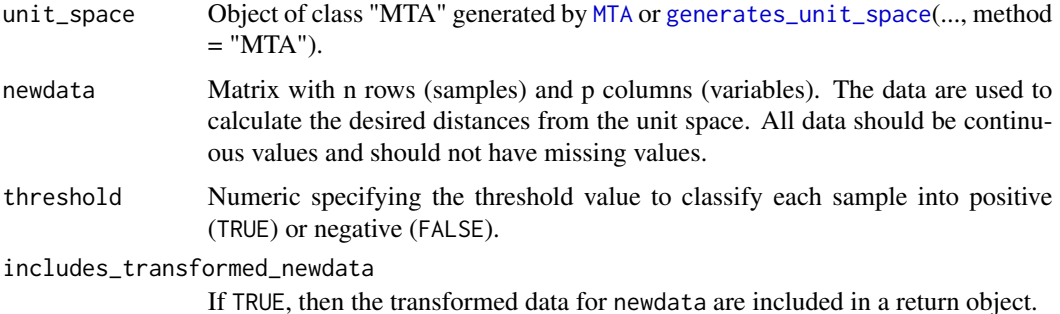

### <span id="page-8-0"></span>diagnosis.MTA 9

### Value

diagnosis.MTA (via [diagnosis](#page-4-1)) returns a list containing the following components:

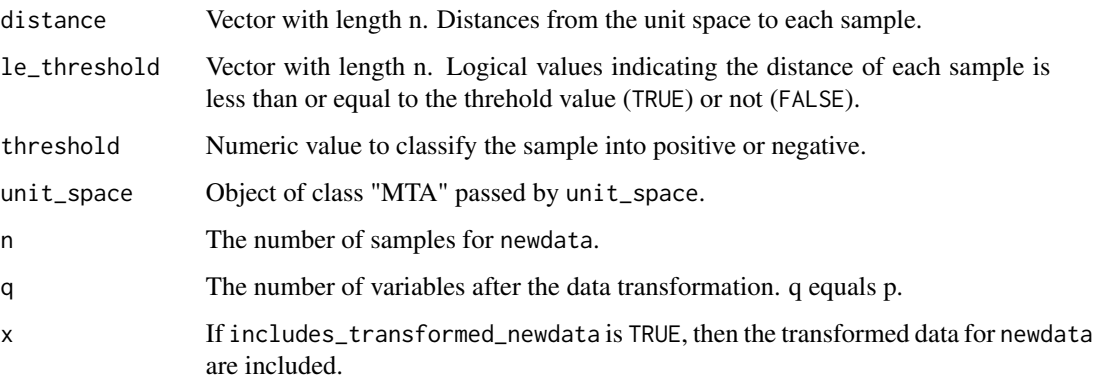

### References

Taguchi, G. & Kanetaka, T. (2002). *Engineering Technical Development in MT System - Lecture on Applied Quality.* Japanese Standards Association. (In Japanese)

Taguchi, G., & Jugulum, R. (2002). *The Mahalanobis-Taguchi strategy: A pattern technology system.* John Wiley & Sons.

### See Also

[general\\_diagnosis.MT](#page-15-1) and [MTA](#page-31-1)

### Examples

```
# 40 data for versicolor in the iris dataset
iris_versicolor <- iris[61:100, -5]
unit_space_MTA <- MTA(unit_space_data = iris_versicolor,
                      includes_transformed_data = TRUE)
# 10 data for each kind (setosa, versicolor, virginica) in the iris dataset
iris_test <- iris[c(1:10, 51:60, 101:111), -5]
diagnosis_MTA <- diagnosis(unit_space = unit_space_MTA,
                           newdata = iris_test,
                           threshold = 0.5,
                           includes_transformed_newdata = TRUE)
(diagnosis_MTA$distance)
```
(diagnosis\_MTA\$le\_threshold)

### Description

diagnosis.RT (via [diagnosis](#page-4-1)) calculates the distance based on the unit space generated by [RT](#page-33-1) or [generates\\_unit\\_space](#page-28-1)(..., method = "RT") and classifies each sample into positive (TRUE) or negative (FALSE) by comparing the values with the set threshold value.

### Usage

```
## S3 method for class 'RT'
diagnosis(unit_space, newdata, threshold,
  includes_transformed_newdata = FALSE)
```
### Arguments

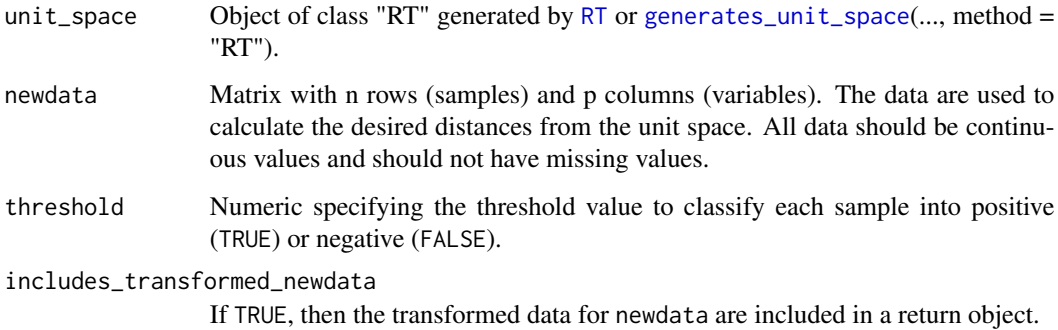

#### Value

diagnosis.RT (via [diagnosis](#page-4-1)) returns a list containing the following components:

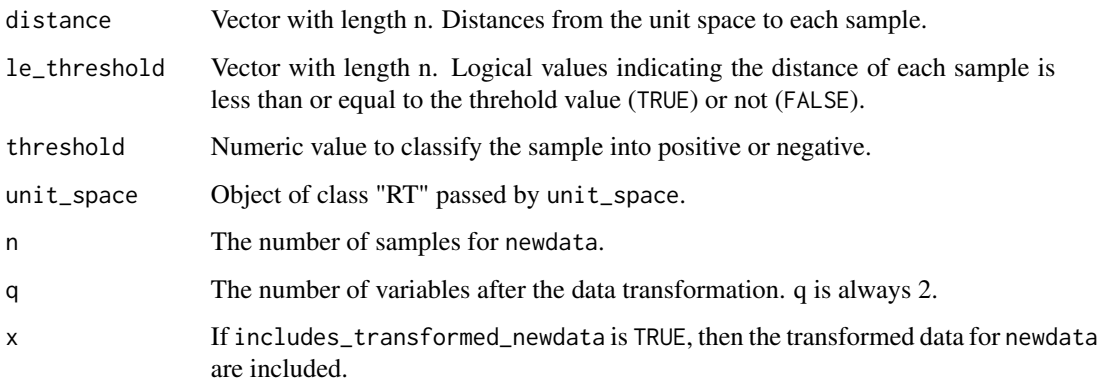

#### <span id="page-10-0"></span>forecasting the state of the state of the state of the state of the state of the state of the state of the state of the state of the state of the state of the state of the state of the state of the state of the state of th

#### References

Taguchi, G. (2006). Objective Function and Generic Function (11). *Journal of Quality Engineering Society, 14*(2), 5-9. (In Japanese)

Huda, F., Kajiwara, I., Hosoya, N., & Kawamura, S. (2013). Bolt loosening analysis and diagnosis by non-contact laser excitation vibration tests. *Mechanical systems and signal processing, 40*(2), 589-604.

### See Also

[general\\_diagnosis.MT](#page-15-1) and [RT](#page-33-1)

### Examples

```
# 40 data for versicolor in the iris dataset
iris_versicolor <- iris[61:100, -5]
unit_space_RT <- RT(unit_space_data = iris_versicolor,
                    includes_transformed_data = TRUE)
# 10 data for each kind (setosa, versicolor, virginica) in the iris dataset
iris_test <- iris[c(1:10, 51:60, 101:111), -5]
diagnosis_RT <- diagnosis(unit_space = unit_space_RT,
                          newdata = iris_test,
                          threshold = 0.2,
                          includes_transformed_newdata = TRUE)
(diagnosis_RT$distance)
(diagnosis_RT$le_threshold)
```
<span id="page-10-1"></span>forecasting *Function to predict a forecasting for a family of Taguchi (T) methods*

#### Description

forecasting is a generic function. For details, see [forecasting.T1](#page-11-1), [forecasting.Ta](#page-13-1), [forecasting.Tb](#page-14-1) or [general\\_forecasting.T](#page-17-1).

#### Usage

forecasting(model, newdata, includes\_transformed\_newdata)

### <span id="page-11-0"></span>Arguments

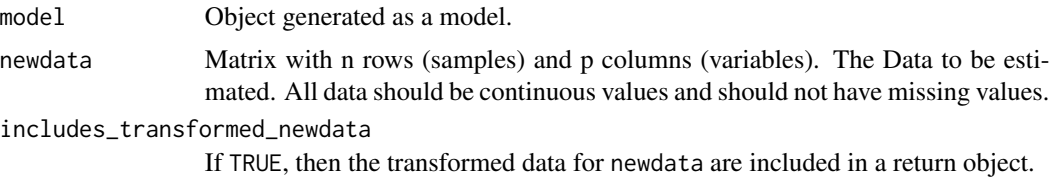

### Value

A list containing the following components is returned.

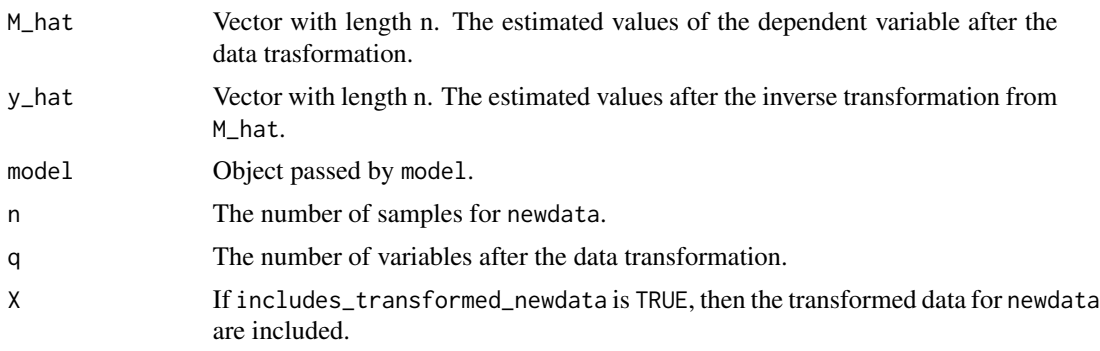

### See Also

[forecasting.T1](#page-11-1), [forecasting.Ta](#page-13-1), and [forecasting.Tb](#page-14-1)

<span id="page-11-1"></span>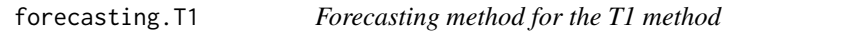

### Description

forecasting.T1 (via [forecasting](#page-10-1)) estimates the dependent values based on the T1 model.

### Usage

```
## S3 method for class 'T1'
forecasting(model, newdata, includes_transformed_newdata = FALSE)
```
### Arguments

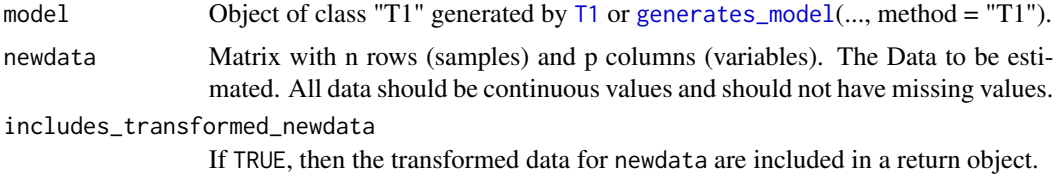

### <span id="page-12-0"></span>forecasting. T1 13

### Value

A list containing the following components is returned.

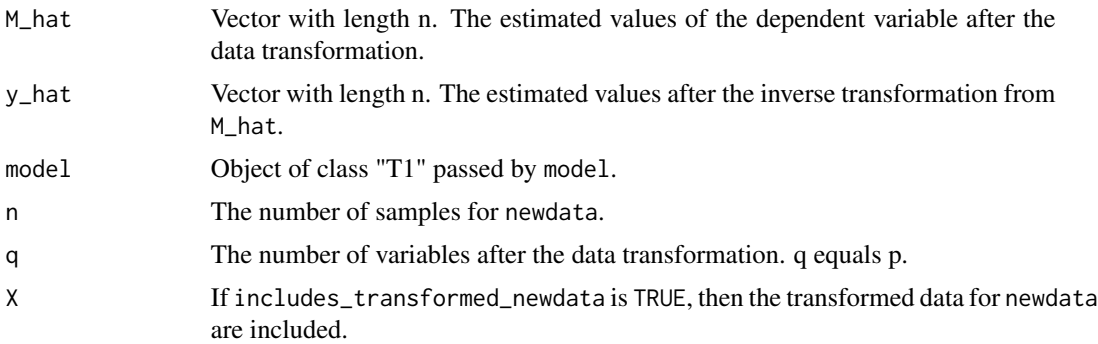

### References

Taguchi, G. (2006). Objective Function and Generic Function (12). *Journal of Quality Engineering Society, 14*(3), 5-9. (In Japanese)

Inou, A., Nagata, Y., Horita, K., & Mori, A. (2012). Prediciton Accuracies of Improved Taguchi's T Methods Compared to those of Multiple Regresssion Analysis. *Journal of the Japanese Society for Quality Control, 42*(2), 103-115. (In Japanese)

Kawada, H., & Nagata, Y. (2015). An application of a generalized inverse regression estimator to Taguchi's T-Method. *Total Quality Science, 1*(1), 12-21.

### See Also

[general\\_forecasting.T](#page-17-1) and [T1](#page-34-1)

#### Examples

```
# The value of the dependent variable of the following samples mediates
# in the stackloss dataset.
stackloss_center <- stackloss[c(9, 10, 11, 20, 21), ]
# The following samples are data other than the unit space data and the test
# data.
stackloss_signal <- stackloss[-c(2, 9, 10, 11, 12, 19, 20, 21), ]
model_T1 <- T1(unit_space_data = stackloss_center,
              signal_space_data = stackloss_signal,
               subtracts_V_e = TRUE,
               includes_transformed_data = TRUE)
# The following test samples are chosen casually.
stackloss_test <- stackloss[c(2, 12, 19), -4]
forecasting_T1 <- forecasting(model = model_T1,
                              newdata = stackloss_test,
                              includes_transformed_newdata = TRUE)
```

```
(forecasting_T1$y_hat) # Estimated values
(stackloss[c(2, 12, 19), 4]) # True values
```
<span id="page-13-1"></span>forecasting.Ta *Forecasting method for the Ta method*

### Description

forecasting.Ta (via [forecasting](#page-10-1)) estimates the dependent values based on the Ta model.

### Usage

```
## S3 method for class 'Ta'
forecasting(model, newdata, includes_transformed_newdata = FALSE)
```
### Arguments

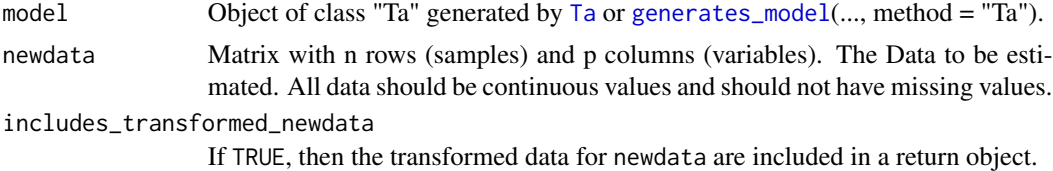

#### Value

A list containing the following components is returned.

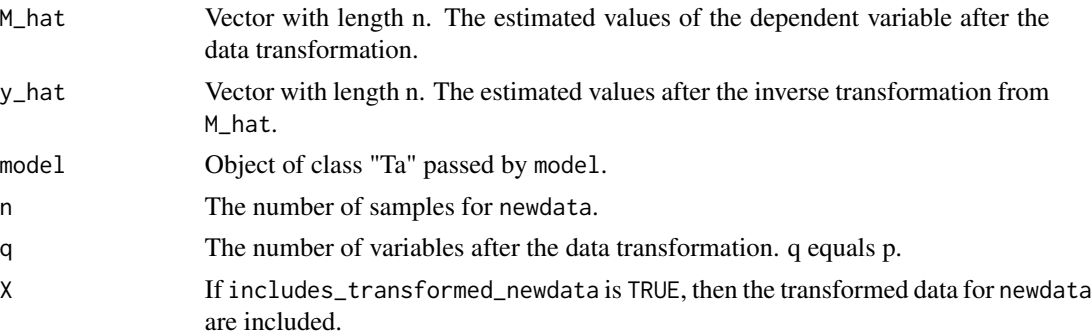

#### References

Inou, A., Nagata, Y., Horita, K., & Mori, A. (2012). Prediciton Accuracies of Improved Taguchi's T Methods Compared to those of Multiple Regresssion Analysis. *Journal of the Japanese Society for Quality Control, 42*(2), 103-115. (In Japanese)

Kawada, H., & Nagata, Y. (2015). An application of a generalized inverse regression estimator to Taguchi's T-Method. *Total Quality Science, 1*(1), 12-21.

### <span id="page-14-0"></span>forecasting. Tb 15

### See Also

[general\\_forecasting.T](#page-17-1) and [Ta](#page-36-1)

#### Examples

```
model_Ta <- Ta(sample_data = stackloss[-c(2, 12, 19), ],
               subtracts_V_e = TRUE,
              includes_transformed_data = TRUE)
forecasting_Ta <- forecasting(model = model_Ta,
                             newdata = stackloss[c(2, 12, 19), -4],includes_transformed_newdata = TRUE)
(forecasting_Ta$y_hat) # Estimated values
```
(stackloss[c(2, 12, 19), 4]) # True values

<span id="page-14-1"></span>forecasting.Tb *Forecasting method for the Tb method*

### Description

forecasting.Tb (via [forecasting](#page-10-1)) estimates the dependent values based on the Tb model.

### Usage

```
## S3 method for class 'Tb'
forecasting(model, newdata, includes_transformed_newdata = FALSE)
```
### Arguments

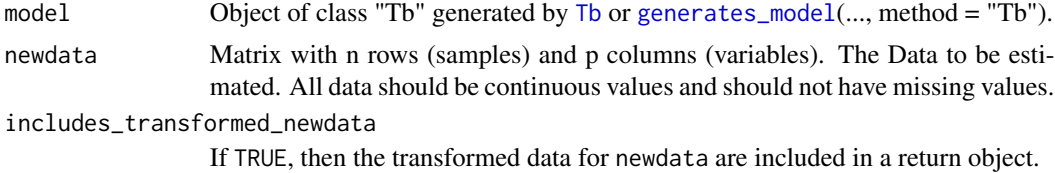

### Value

A list containing the following components is returned.

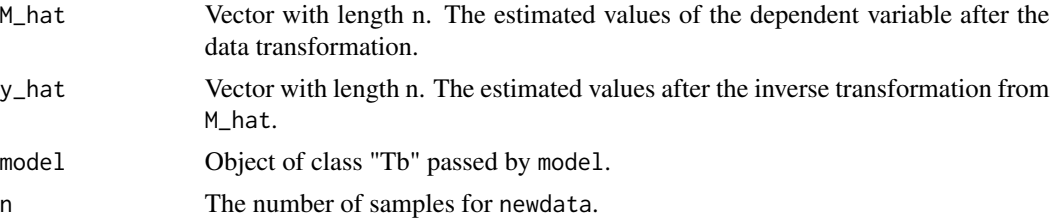

<span id="page-15-0"></span>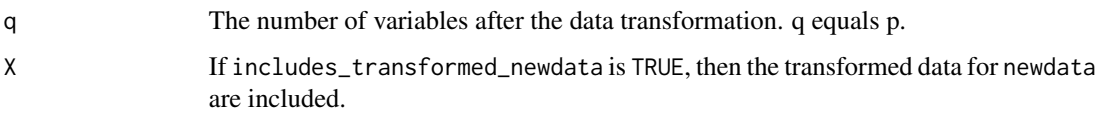

#### References

Inou, A., Nagata, Y., Horita, K., & Mori, A. (2012). Prediciton Accuracies of Improved Taguchi's T Methods Compared to those of Multiple Regresssion Analysis. *Journal of the Japanese Society for Quality Control, 42*(2), 103-115. (In Japanese)

Kawada, H., & Nagata, Y. (2015). An application of a generalized inverse regression estimator to Taguchi's T-Method. *Total Quality Science, 1*(1), 12-21.

#### See Also

[general\\_forecasting.T](#page-17-1) and [Tb](#page-38-1)

### Examples

```
model_Tb \leq Tb(sample_data = stackloss[-c(2, 12, 19), ],
               subtracts_V_e = TRUE,
               includes_transformed_data = TRUE)
forecasting_Tb <- forecasting(model = model_Tb,
                              newdata = stackloss[c(2, 12, 19), -4],includes_transformed_newdata = TRUE)
(forecasting_Tb$y_hat) # Estimated values
(statloss[c(2, 12, 19), 4]) # True values
```
<span id="page-15-1"></span>general\_diagnosis.MT *General function to implement a diagnosis method for a family of Mahalanobis-Taguchi (MT) methods*

#### Description

general\_diagnosis.MT is the general function that implements a diagnosis method for a family of Mahalanobis-Taguchi (MT) methods. Each diagnosis method of a family of MT methods can be implemented by setting the parameters of this function appropriately.

### Usage

```
general_diagnosis.MT(unit_space, newdata, threshold,
  includes_transformed_newdata = FALSE)
```
### <span id="page-16-0"></span>Arguments

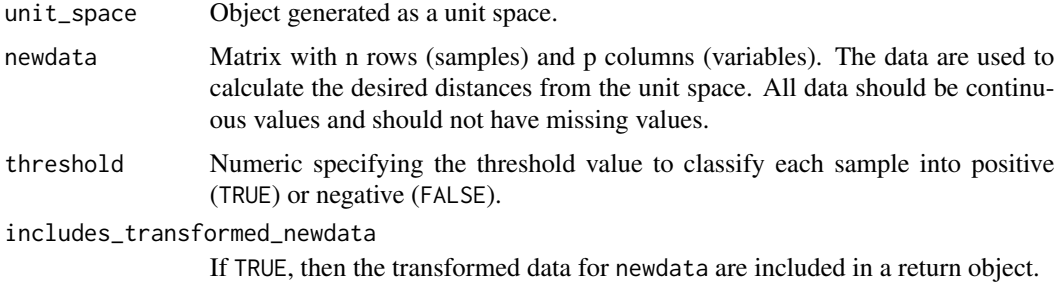

#### Value

A list containing the following components is returned.

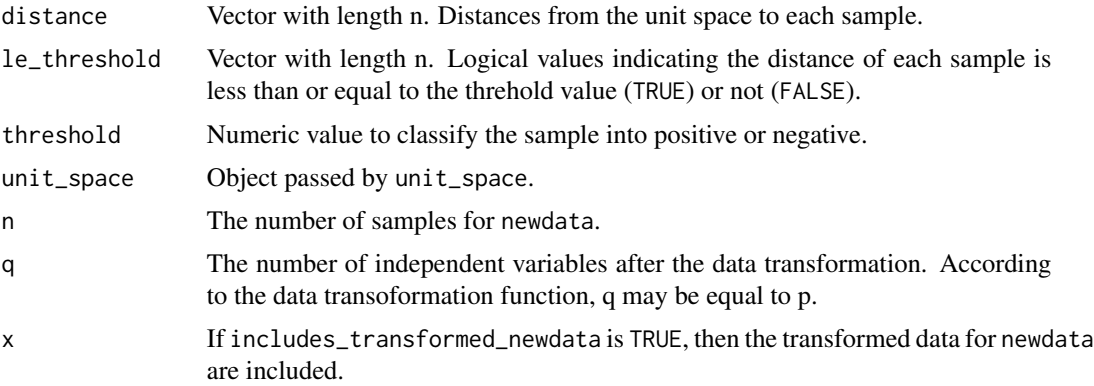

### See Also

[diagnosis.MT](#page-5-1), [diagnosis.MTA](#page-7-1), and [diagnosis.RT](#page-9-1)

### Examples

```
# 40 data for versicolor in the iris dataset
iris_versicolor <- iris[61:100, -5]
# The following settings are same as the MT method.
unit_space <- general_MT(unit_space_data = iris_versicolor,
                        generates_transform_function =
                                            generates_normalization_function,
                         calc_A = function(x) solve(cor(x)),includes_transformed_data = TRUE)
# 10 data for each kind (setosa, versicolor, virginica) in the iris dataset
iris_test <- iris[c(1:10, 51:60, 101:111), -5]
diagnosis <- general_diagnosis.MT(unit_space = unit_space,
                                 newdata = iris_test,
```
threshold =  $4$ , includes\_transformed\_newdata = TRUE)

<span id="page-17-0"></span>(diagnosis\$distance) (diagnosis\$le\_threshold)

<span id="page-17-1"></span>general\_forecasting.T *General function to implement a forecasting method for a family of Taguchi (T) methods*

### Description

general\_forecasting.T is the general function that implements a forecasting method for a family of Taguchi (T) methods. Each forecasting method of a family of T methods can be implemented by setting the parameters of this function appropriately.

#### Usage

```
general_forecasting.T(model, newdata, includes_transformed_newdata = FALSE)
```
### Arguments

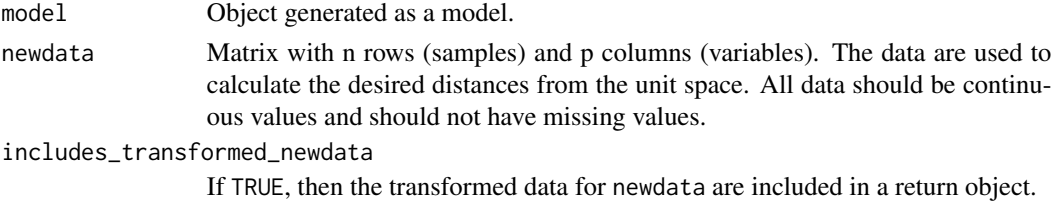

### Value

A list containing the following components is returned.

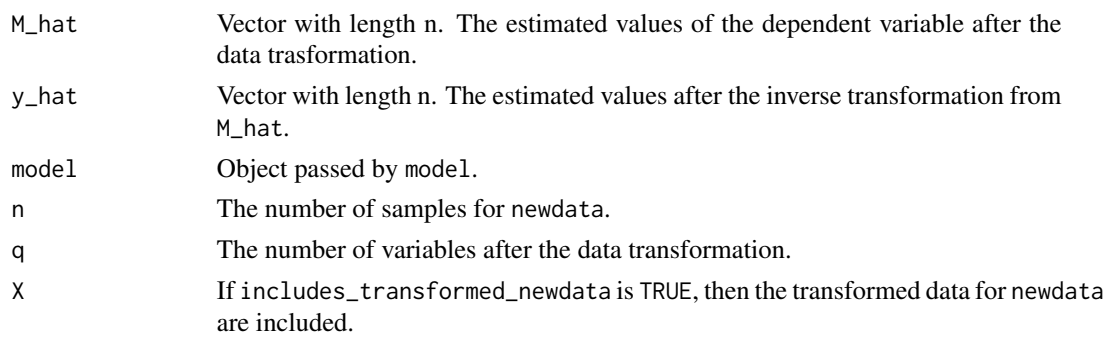

### See Also

[forecasting.T1](#page-11-1), [forecasting.Ta](#page-13-1), and [forecasting.Tb](#page-14-1)

### <span id="page-18-0"></span>general\_MT 19

#### Examples

```
# The value of the dependent variable of the following samples mediates
# in the stackloss dataset.
stackloss_center <- stackloss[c(9, 10, 11, 20, 21), ]
# The following samples are data other than the unit space data and the test
# data.
stackloss_signal <- stackloss[-c(2, 9, 10, 11, 12, 19, 20, 21), ]
# The following settings are same as the T1 method.
model <- general_T(unit_space_data = stackloss_center,
                   signal_space_data = stackloss_signal,
                   generates_transform_functions =
                                       generates_transformation_functions_T1,
                   subtracts_V_e = TRUE,
                   includes_transformed_data = TRUE)
# The following test samples are chosen casually.
stackloss_test <- stackloss[c(2, 12, 19), -4]
forecasting <- general_forecasting.T(model = model,
                                     newdata = stackloss_test,
                                     includes_transformed_newdata = TRUE)
(forecasting$y_hat) # Estimated values
(statloss[c(2, 12, 19), 4]) # True values
```
<span id="page-18-1"></span>general\_MT *General function to generate a unit space for a family of Mahalanobis-Taguchi (MT) methods*

#### Description

general\_MT is a (higher-order) general function that generates a unit space for a family of Mahalanobis-Taguchi (MT) methods. Each MT method can be implemented by setting the parameters of this function appropriately.

#### Usage

```
general_MT(unit_space_data, calc_A, generates_transform_function,
  includes_transformed_data = FALSE)
```
#### Arguments

unit\_space\_data

Matrix with n rows (samples) and p columns (variables). Data to generate the unit space. All data should be continuous values and should not have missing values.

<span id="page-19-0"></span>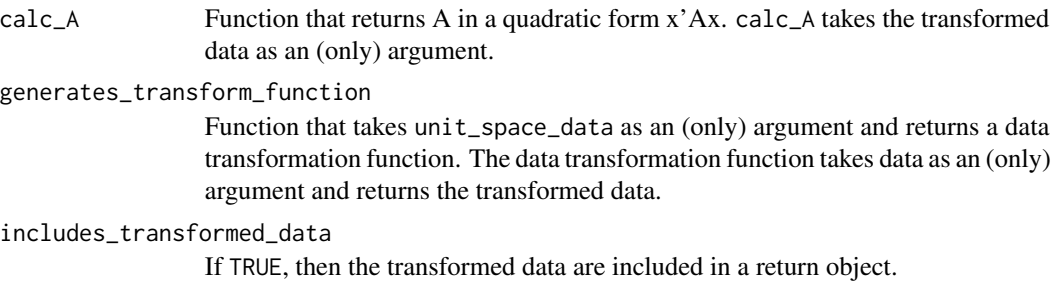

#### Value

A list containing the following components is returned.

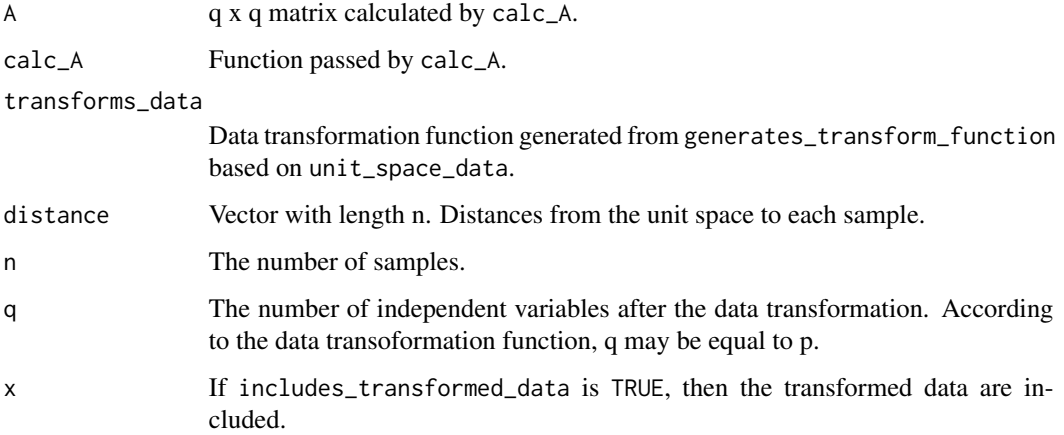

### See Also

[MT](#page-30-1), [MTA](#page-31-1) and [RT](#page-33-1)

### Examples

```
# 40 data for versicolor in the iris dataset
iris_versicolor <- iris[61:100, -5]
# The following settings are same as the MT method.
unit_space <- general_MT(unit_space_data = iris_versicolor,
                        generates_transform_function =
                                           generates_normalization_function,
                        calc_A = function(x) solve(cor(x)),includes_transformed_data = TRUE)
```
(unit\_space\$distance)

<span id="page-20-1"></span><span id="page-20-0"></span>general\_T *General function to generate a prediction expression for a family of Taguchi (T) methods*

#### **Description**

general\_T is a (higher-order) general function that generates a prediction expression for a family of Taguchi (T) methods. Each T method can be implemented by setting the parameters of this function appropriately.

### Usage

```
general_T(unit_space_data, signal_space_data, generates_transform_functions,
  subtracts_V_e = TRUE, includes_transformed_data = FALSE)
```
#### Arguments

unit\_space\_data

Matrix with n rows (samples) and  $(p + 1)$  columns (variables). The  $1 \sim p$  th columns are independent variables and the  $(p + 1)$  th column is a dependent variable. Underlying data to obtain a representative point for the normalization of the signal\_space\_data. All data should be continuous values and should not have missing values.

#### signal\_space\_data

Matrix with m rows (samples) and  $(p + 1)$  columns (variables). The  $1 \sim p$  th columns are independent variables and the  $(p + 1)$  th column is a dependent variable. Underlying data to generate a prediction expression. All data should be continuous values and should not have missing values.

#### generates\_transform\_functions

A function that takes the unit\_space\_data as an (only) argument and returns a list containing three functions. A data transformation function for independent variables is the first component, a data transformation function for a dependent variable is the second component, and an inverse function of the data transformation function for a dependent variable is the third component. The data transformation function for independent variables takes independent variable data (a matrix of p columns) as an (only) argument and returns the transformed independent variable data. The data transformation function for a dependent variable takes dependent variable data (a vector) as an (only) argument and returns the transformed dependent variable data. The inverse function of the data transformation for a dependent variable takes the transformed dependent variable data (a vector) as an (only) argument and returns the untransformed dependent variable data.

subtracts\_V\_e If TRUE, then the error variance is subtracted in the numerator when calculating eta\_hat.

includes\_transformed\_data

If TRUE, then the transformed data are included in a return object.

### <span id="page-21-0"></span>Value

A list containing the following components is returned.

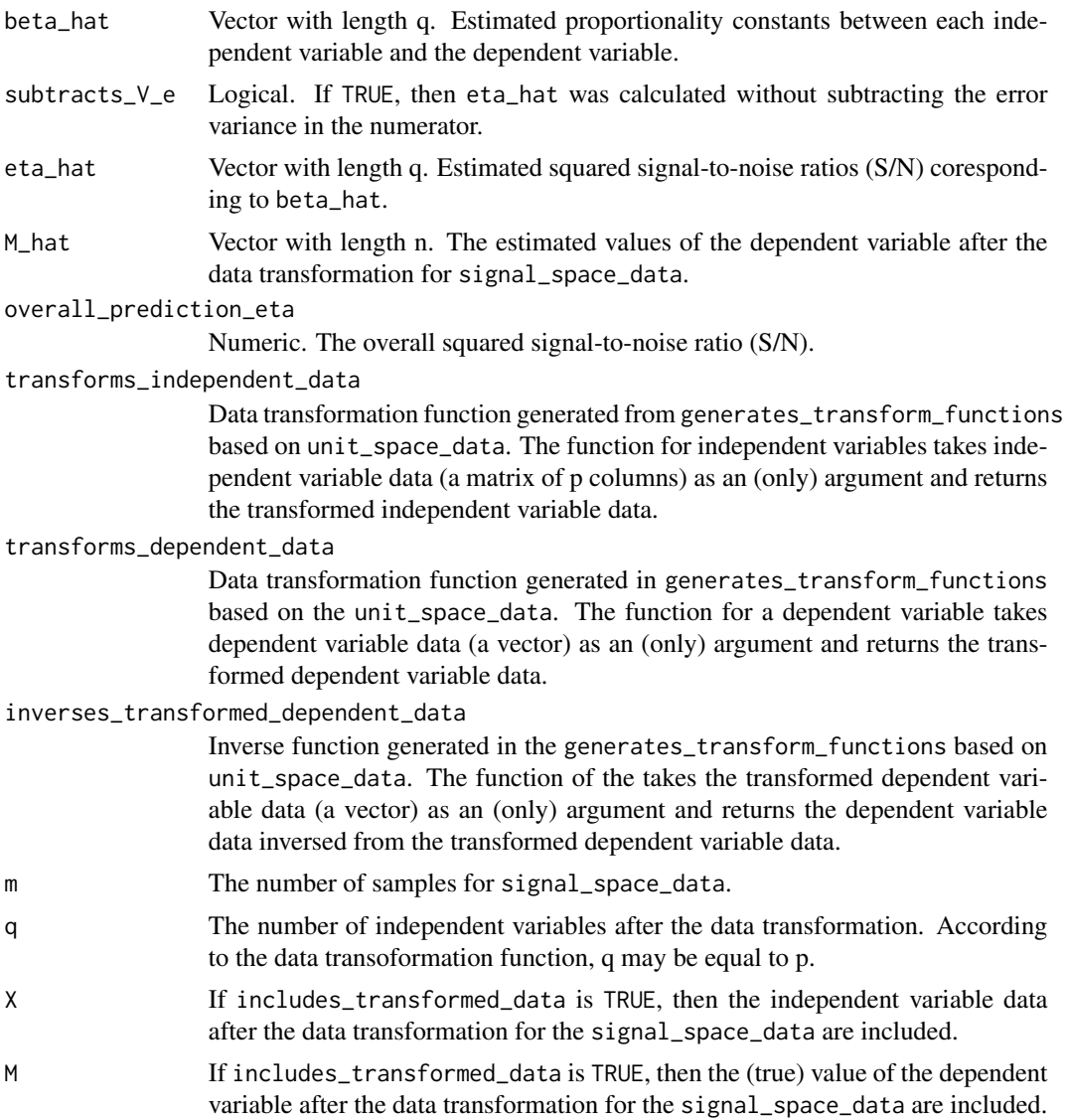

### See Also

[T1](#page-34-1), [Ta](#page-36-1), and [Tb](#page-38-1)

### Examples

```
# The value of the dependent variable of the following samples mediates
# in the stackloss dataset.
stackloss_center <- stackloss[c(9, 10, 11, 20, 21), ]
```

```
# The following samples are data other than the unit space data and the test
# data.
stackloss_signal <- stackloss[-c(2, 9, 10, 11, 12, 19, 20, 21), ]
# The following settings are same as the T1 method.
model <- general_T(unit_space_data = stackloss_center,
                   signal_space_data = stackloss_signal,
                   generates_transform_functions =
                                       generates_transformation_functions_T1,
                   subtracts_V_e = TRUE,
                   includes_transformed_data = TRUE)
```
(model\$M\_hat)

<span id="page-22-1"></span>generates\_dimensionality\_reduction\_function

*Function to generate a data transformation function for the Recognition-Taguchi (RT) method*

#### Description

generates\_dimensionality\_reduction\_function returns the data transformation function for the Recognition-Taguchi (RT) method based on the unit\_space\_data. The function reduces the dimensionality of data into 2 synthetic variables.

#### Usage

generates\_dimensionality\_reduction\_function(unit\_space\_data)

#### **Arguments**

unit\_space\_data

Matrix with n rows (samples) and p columns (variables). Data to generate the unit space. All data should be continuous values and should not have missing values.

### Value

Function is returned which takes an n x p matrix as an (only) argument and returns a dimensionalityreduced n x 2 data frame with named columns; Y\_1 and Y\_2.

#### References

Taguchi, G. (2006). Objective Function and Generic Function (11). *Journal of Quality Engineering Society, 14*(2), 5-9. (In Japanese)

Huda, F., Kajiwara, I., Hosoya, N., & Kawamura, S. (2013). Bolt loosening analysis and diagnosis by non-contact laser excitation vibration tests. *Mechanical systems and signal processing, 40*(2), 589-604.

### See Also

#### [RT](#page-33-1)

#### Examples

```
# 40 data for versicolor in the iris dataset
iris_versicolor <- iris[61:100, -5]
reduces_dimensionality <-
                 generates_dimensionality_reduction_function(iris_versicolor)
is.function(reduces_dimensionality) # TRUE
```

```
generates_model Wrapper function to generate a model for a family of Taguchi (T) meth-
                         ods
```
#### **Description**

generates\_model generates a model for a family of Taguchi (MT) methods. The model of [T1](#page-34-1) method, [Ta](#page-36-1) method or the [Tb](#page-38-1) method can be generated by passing a method name (character) into a parameter method.

#### Usage

```
generates_model(unit_space_data, signal_space_data, sample_data,
 method = c("T1", "Ta", "Tb"), subtracts_V_e = TRUE,includes_transformed_data = FALSE)
```
#### Arguments

unit\_space\_data

Used only for the T1 method. Matrix with n rows (samples) and  $(p + 1)$  columns (variables). The  $1 \sim p$  th columns are independent variables and the  $(p + 1)$  th column is a dependent variable. Underlying data to obtain a representative point for the normalization of signal\_space\_data. All data should be continuous values and should not have missing values.

#### signal\_space\_data

Used only for the T1 method. Matrix with m rows (samples) and  $(p + 1)$  columns (variables). The  $1 \sim p$  th columns are independent variables and the  $(p + 1)$ th column is a dependent variable. Underlying data to generate a prediction expression. All data should be continuous values and should not have missing values.

sample\_data Used for the Ta and the Tb methods. Matrix with n rows (samples) and  $(p + 1)$ columns (variables). The  $1 \sim p$  th columns are independent variables and the (p + 1) th column is a dependent variable. All data should be continuous values and should not have missing values.

<span id="page-23-0"></span>

### <span id="page-24-0"></span>generates\_model 25

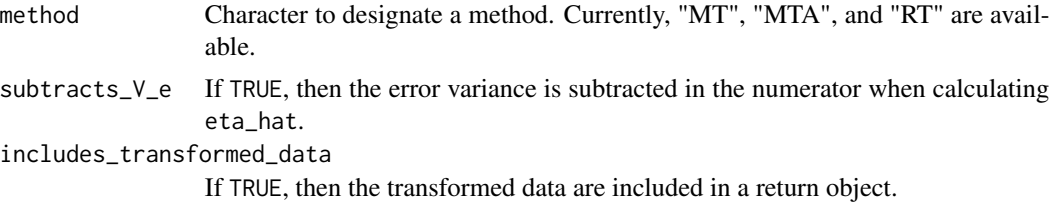

### Value

A returned object depends on the selected method. See [T1](#page-34-1), [Ta](#page-36-1) or [Tb](#page-38-1).

### See Also

[T1](#page-34-1), [Ta](#page-36-1), [Tb](#page-38-1)

### Examples

```
# The value of the dependent variable of the following samples mediates
# in the stackloss dataset.
stackloss_center <- stackloss[c(9, 10, 11, 20, 21), ]
# The following samples are data other than the unit space data and the test
# data.
stackloss_signal <- stackloss[-c(2, 9, 10, 11, 12, 19, 20, 21), ]
# The following test samples are chosen casually.
stackloss_test <- stackloss[c(2, 12, 19), -4]
# T1 method
model_T1 <- generates_model(unit_space_data = stackloss_center,
                            signal_space_data = stackloss_signal,
                            method = "T1",subtracts_V_e = TRUE)
forecasting_T1 <- forecasting(model = model_T1,
                              newdata = stackloss_test)
(forecasting_T1$y_hat)
# Ta method
model_Ta <- generates_model(sample_data =
                                   rbind(stackloss_center, stackloss_signal),
                            method = "Ta",subtracts_V_e = TRUE)
forecasting_Ta \leq forecasting(model = model_Ta,
                             newdata = stackloss_test)
(forecasting_Ta$y_hat)
# Tb method
model_Tb <- generates_model(sample_data =
```

```
rbind(stackloss_center, stackloss_signal),
                            method = "Tb",subtracts_V_e = TRUE)
forecasting_Tb <- forecasting(model = model_Tb,
```
newdata = stackloss\_test)

(forecasting\_Tb\$y\_hat)

<span id="page-25-1"></span>generates\_normalization\_function

*Function to generate the data normalization function*

### Description

generates\_normalization\_function returns the data normalization function. The data normalization function is generated based on unit\_space\_data.

#### Usage

```
generates_normalization_function(unit_space_data, unit_space_center,
 unit_space_scale, is_scaled = TRUE)
```
#### Arguments

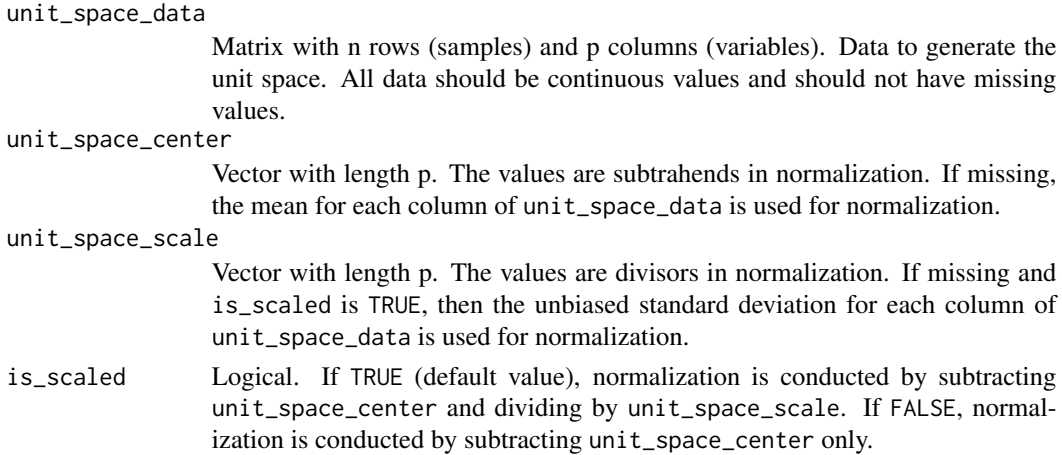

### Value

Function is returned which takes an n x p matrix as an (only) argument and returns a normalized n x p matrix. The normalization is conducted based on unit\_space\_data.

### See Also

[MT](#page-30-1) and [MTA](#page-31-1)

#### <span id="page-26-0"></span>Examples

```
# 40 data for versicolor in the iris dataset
iris_versicolor <- iris[61:100, -5]
normalizes_data <- generates_normalization_function(iris_versicolor)
is.function(normalizes_data) # TRUE
```
<span id="page-26-1"></span>generates\_transformation\_functions\_T1

*Function to generate data transformation functions for the T1 methods*

#### Description

generates\_transformation\_functions\_T1 is the argument for the parameter generates\_transform\_functions in genera\_T, which is used in the T1 method. In addtion, the Ta method also uses this function for the argument.

#### Usage

generates\_transformation\_functions\_T1(unit\_space\_data)

#### Arguments

```
unit_space_data
```
Matrix with n rows (samples) and  $(p + 1)$  columns (variables). Data to generate the unit space. All data should be continuous values and should not have missing values.

#### Value

generates\_transformation\_functions\_T1 returns a list containing three functions. For the first component, the data transformation function for independent variables is a function that subtracts the mean of each independent variable. For the second component, the data transformation function for a dependent variable is a function that subtracts the mean of a dependent variable. For the third component, the inverse function of the data transformation function for a dependent variable is a function that adds the mean of a dependent variable. The mean used is the mean of the unit\_space\_data.

#### See Also

[T1](#page-34-1) and [Ta](#page-36-1)

### Examples

```
# The value of the dependent variable of the following samples mediates
# in the stackloss dataset.
stackloss_center <- stackloss[c(9, 10, 11, 20, 21), ]
tmp <- generates_transformation_functions_T1(stackloss_center)
mean_subtraction_function <- tmp[[1]]
subtracts_M_0 <- tmp[[2]]
adds_M_0 <- tmp[[3]]
is.function(mean_subtraction_function) # TRUE
is.function(subtracts_M_0) # TRUE
is.function(adds_M_0) # TRUE
```

```
generates_transformation_functions_Tb
                          Function to generate data transformation functions for the Tb methods
```
#### Description

generates\_transformation\_functions\_Tb is the argument for the parameter generates\_transform\_functions in genera\_T, which is used in the Tb method.

#### Usage

generates\_transformation\_functions\_Tb(sample\_data)

#### Arguments

sample\_data Matrix with n rows (samples) and  $(p + 1)$  columns (variables). The Tb method uses all data to generate the unit space. All data should be continuous values and should not have missing values.

#### Value

generates\_transformation\_functions\_Tb returns a list containing three functions. For the first component, the data transformation function for independent variables is a function that subtracts the center of each independent variable. The center is determined in a specific manner for the Tb method. The center consists of each sample value which maximizes the signal-to-noise ratio (S/N) per independent variable. The values are determined independently so that different samples may be selected for different variables. For the second component, the data transformation function for a dependent variable is a function that subtracts the dependent variable of the sample which maximizes the S/N per independent variable. For the third component, the inverse function of the data transformation function for a dependent variable is a function that adds the weighted mean of a dependent variable. The weighted mean is calculated based on the S/N and the frequency of being selected in independent variables.

<span id="page-27-0"></span>

#### <span id="page-28-0"></span>References

Inou, A., Nagata, Y., Horita, K., & Mori, A. (2012). Prediciton Accuracies of Improved Taguchi's T Methods Compared to those of Multiple Regresssion Analysis. *Journal of the Japanese Society for Quality Control, 42*(2), 103-115. (In Japanese)

Kawada, H., & Nagata, Y. (2015). An application of a generalized inverse regression estimator to Taguchi's T-Method. *Total Quality Science, 1*(1), 12-21.

#### See Also

[Tb](#page-38-1)

### Examples

```
# The value of the dependent variable of the following samples mediates
# in the stackloss dataset.
stackloss_center <- stackloss[c(9, 10, 11, 20, 21), ]
tmp <- generates_transformation_functions_Tb(stackloss_center)
center_subtraction_function <- tmp[[1]]
subtracts_ys <- tmp[[2]]
adds_M_0 <- tmp[[3]]
is.function(center_subtraction_function) # TRUE
is.function(subtracts_ys) # TRUE
is.function(adds_M_0) # TRUE
```
<span id="page-28-1"></span>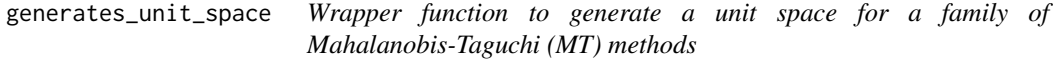

#### Description

generates\_unit\_space generates a unit space for a family of Mahalanobis-Taguchi (MT) methods. The unit space of [MT](#page-30-1) method, [MTA](#page-31-1) method or [RT](#page-33-1) method can be generated by passing a method name (character) into a parameter method.

#### Usage

```
generates_unit_space(unit_space_data, method = c("MT", "MTA", "RT"),
  includes_transformed_data = FALSE, ...)
```
#### Arguments

unit\_space\_data

Matrix with n rows (samples) and p columns (variables). Data to generate the unit space. All data should be continuous values and should not have missing values.

<span id="page-29-0"></span>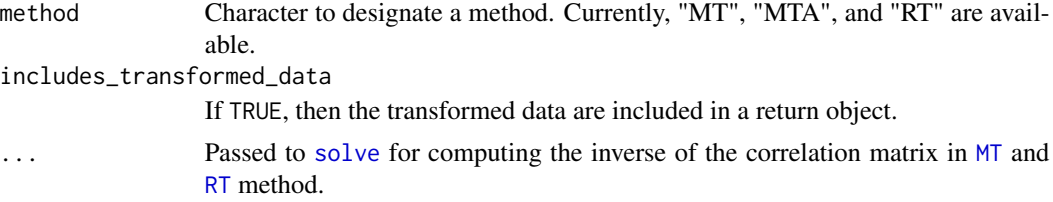

### Value

A returned object depends on the selected method. See [MT](#page-30-1), [MTA](#page-31-1) or [RT](#page-33-1).

### See Also

[MT](#page-30-1), [MTA](#page-31-1), [RT](#page-33-1), and [solve](#page-0-0)

### Examples

```
# 40 data for versicolor in the iris dataset
iris_versicolor <- iris[61:100, -5]
# 10 data for each kind (setosa, versicolor, virginica) in the iris dataset
iris_test <- iris[c(1:10, 51:60, 101:111), -5]
# MT method
unit_space_MT <- generates_unit_space(unit_space_data = iris_versicolor,
                                      method = "MT")diagnosis_MT <- diagnosis(unit_space = unit_space_MT,
                          newdata = iris_test,
                          threshold = 4)
(diagnosis_MT$distance)
(diagnosis_MT$le_threshold)
# MTA method
unit_space_MTA <- generates_unit_space(unit_space_data = iris_versicolor,
                                       method = "MTA")diagnosis_MTA <- diagnosis(unit_space = unit_space_MTA,
                           newdata = iris_test,
                           threshold = 0.5)
(diagnosis_MTA$distance)
(diagnosis_MTA$le_threshold)
# RT method
unit_space_RT <- generates_unit_space(unit_space_data = iris_versicolor,
                                      method = "RT")diagnosis_RT <- diagnosis(unit_space = unit_space_RT,
                          newdata = iris_test,
                          threshold = 0.2)
```
<span id="page-30-0"></span>(diagnosis\_RT\$distance) (diagnosis\_RT\$le\_threshold)

<span id="page-30-1"></span>MT *Function to generate a unit space for the Mahalanobis-Taguchi (MT) method*

### Description

MT generates a unit space for the Mahalanobis-Taguchi (MT) method. In [general\\_MT](#page-18-1), the inversed correlation matrix is used for A and the data are normalized based on unit\_space\_data.

### Usage

MT(unit\_space\_data, includes\_transformed\_data = FALSE, ...)

### Arguments

unit\_space\_data

Matrix with n rows (samples) and p columns (variables). Data to generate the unit space. All data should be continuous values and should not have missing values.

includes\_transformed\_data

If TRUE, then the transformed data are included in a return object.

... Passed to [solve](#page-0-0) for computing the inverse of the correlation matrix.

### Value

MT returns an object of S3 [class](#page-0-0) "MT". An object of class "MT" is a list containing the following components:

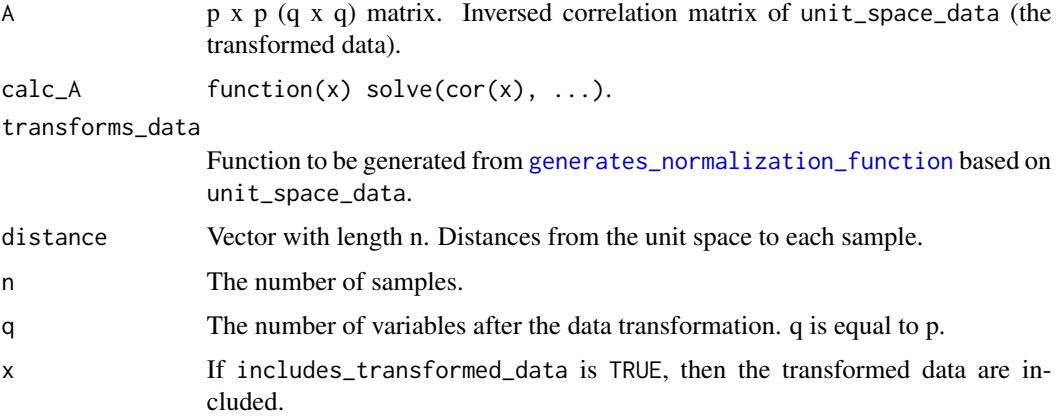

### <span id="page-31-0"></span>References

Taguchi, G. (1995). Pattern Recognition and Quality Engineering (1). *Journal of Quality Engineering Society, 3*(2), 2-5. (In Japanese)

Taguchi, G., Wu, Y., & Chodhury, S. (2000). *Mahalanobis-Taguchi System.* McGraw-Hill Professional.

Taguchi, G., & Jugulum, R. (2002). *The Mahalanobis-Taguchi strategy: A pattern technology system.* John Wiley & Sons.

Woodall, W. H., Koudelik, R., Tsui, K. L., Kim, S. B., Stoumbos, Z. G., & Carvounis, C. P. (2003). A review and analysis of the Mahalanobis-Taguchi system. *Technometrics, 45*(1), 1-15.

### See Also

[solve](#page-0-0), [general\\_MT](#page-18-1), [generates\\_normalization\\_function](#page-25-1), and [diagnosis.MT](#page-5-1)

### Examples

```
# 40 data for versicolor in the iris dataset
iris_versicolor <- iris[61:100, -5]
unit_space_MT <- MT(unit_space_data = iris_versicolor,
                    includes_transformed_data = TRUE)
# The following tol is a parameter passed to solve function.
unit_space_MT <- MT(unit_space_data = iris_versicolor,
                    includes_transformed_data = TRUE,
                    tol = 1e-9
```
(unit\_space\_MT\$distance)

<span id="page-31-1"></span>MTA *Function to generate a unit space for the Mahalanobis-Taguchi Adjoint (MTA) method*

#### Description

MTA generates a unit space for the Mahalanobis-Taguchi Adjoint (MTA) method. In [general\\_MT](#page-18-1), cofactor matrix is used for A and the data are normalized based on unit\_space\_data.

#### Usage

MTA(unit\_space\_data, includes\_transformed\_data = FALSE)

#### **Arguments**

unit\_space\_data

Matrix with n rows (samples) and p columns (variables). Data to generate the unit space. All data should be continuous values and should not have missing values.

includes\_transformed\_data

If TRUE, then the transformed data are included in a return object.

### Value

MTA returns an object of S3 [class](#page-0-0) "MTA". An object of class "MTA" is a list containing the following components:

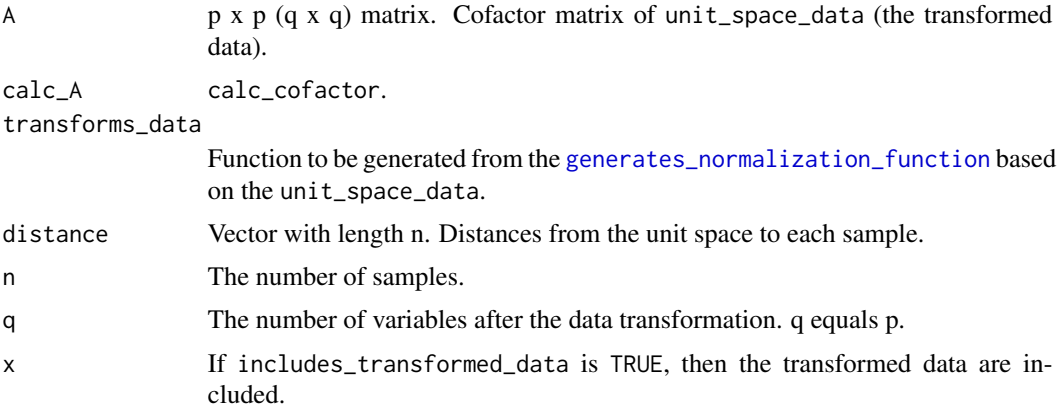

### References

Taguchi, G. & Kanetaka, T. (2002). *Engineering Technical Development in MT System - Lecture on Applied Quality.* Japanese Standards Association. (In Japanese)

Taguchi, G., & Jugulum, R. (2002). *The Mahalanobis-Taguchi strategy: A pattern technology system.* John Wiley & Sons.

### See Also

[calc\\_cofactor](#page-1-1), [general\\_MT](#page-18-1), [generates\\_normalization\\_function](#page-25-1), and [diagnosis.MT](#page-5-1)

### Examples

```
# 40 data for versicolor in the iris dataset
iris_versicolor <- iris[61:100, -5]
unit_space_MTA <- MTA(unit_space_data = iris_versicolor,
                      includes_transformed_data = TRUE)
```
(unit\_space\_MTA\$distance)

#### <span id="page-32-0"></span> $MTA$  33

### <span id="page-33-1"></span><span id="page-33-0"></span>Description

RT generates a unit space for the Recognition-Taguchi (RT) method. In [general\\_MT](#page-18-1), the inversed correlation matrix is used for A and the data are transformed by the function to be generated by [generates\\_dimensionality\\_reduction\\_function](#page-22-1) based on unit\_space\_data. In the transformation, the p variables in unit\_space\_data are reduced into 2 synthetic variables.

#### Usage

```
RT(unit_space_data, includes_transformed_data = FALSE, ...)
```
#### Arguments

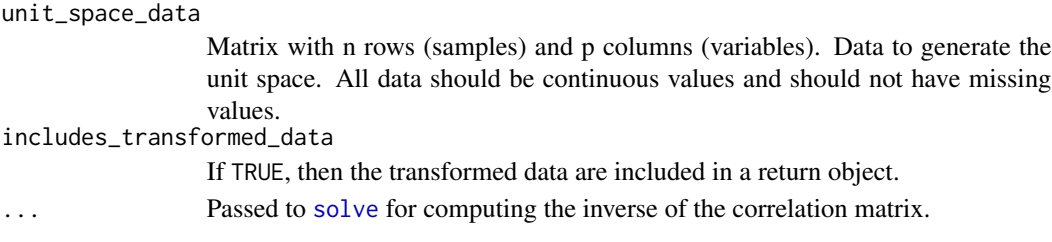

### Value

RT returns an object of S3 [class](#page-0-0) "RT". An object of class "RT" is a list containing the following components:

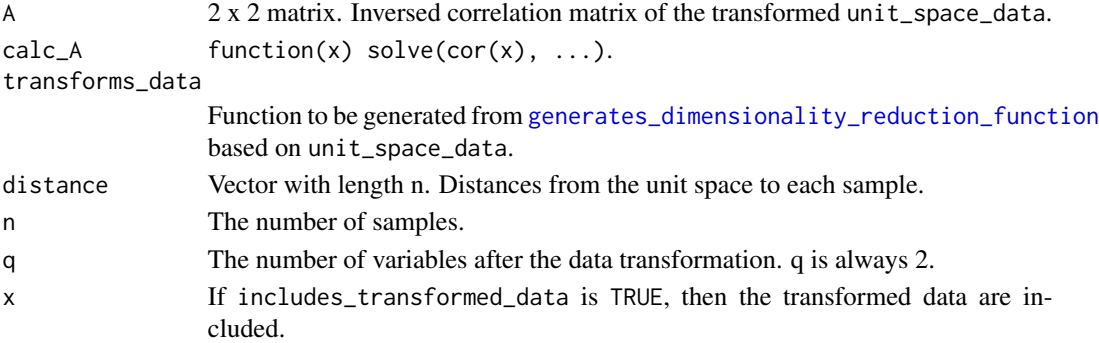

#### References

Taguchi, G. (2006). Objective Function and Generic Function (11). *Journal of Quality Engineering Society, 14*(2), 5-9. (In Japanese)

Huda, F., Kajiwara, I., Hosoya, N., & Kawamura, S. (2013). Bolt loosening analysis and diagnosis by non-contact laser excitation vibration tests. *Mechanical systems and signal processing, 40*(2), 589-604.

### <span id="page-34-0"></span>See Also

[solve](#page-0-0), [general\\_MT](#page-18-1), [generates\\_dimensionality\\_reduction\\_function](#page-22-1), and [diagnosis.MT](#page-5-1)

#### Examples

```
# 40 data for versicolor in the iris dataset
iris_versicolor <- iris[61:100, -5]
unit_space_RT <- RT(unit_space_data = iris_versicolor,
                    includes_transformed_data = TRUE)
# The following "tol" is a parameter passed to the solve function.
unit_space_RT <- RT(unit_space_data = iris_versicolor,
                    includes_transformed_data = TRUE,
                    tol = 1e-9
```
(unit\_space\_RT\$distance)

<span id="page-34-1"></span>T1 *Function to generate a prediction expression for the two-sided Taguchi (T1) method*

#### Description

T1 generates a prediction expression for the two-sided Taguchi (T1) method. In [general\\_T](#page-20-1), the data are normalized by subtracting the mean and without scaling based on unit\_space\_data. The sample data should be divided into 2 datasets in advance. One is for the unit space and the other is for the signal space.

#### Usage

```
T1(unit_space_data, signal_space_data, subtracts_V_e = TRUE,
  includes_transformed_data = FALSE)
```
### Arguments

unit\_space\_data

Matrix with n rows (samples) and  $(p + 1)$  columns (variables). The  $1 \sim p$  th columns are independent variables and the  $(p + 1)$  th column is a dependent variable. Underlying data to obtain a representative point for the normalization of the signal\_space\_data. All data should be continuous values and should not have missing values.

signal\_space\_data

Matrix with m rows (samples) and  $(p + 1)$  columns (variables). The  $1 \sim p$  th columns are independent variables and the  $(p + 1)$  th column is a dependent variable. Underlying data to generate a prediction expression. All data should be continuous values and should not have missing values.

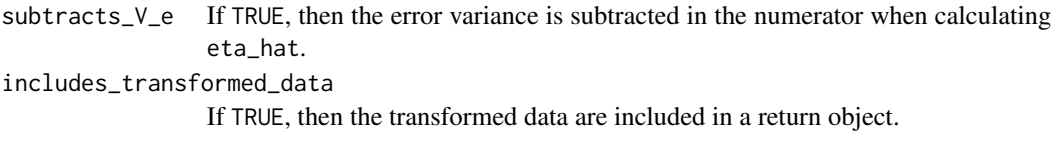

### Value

A list containing the following components is returned.

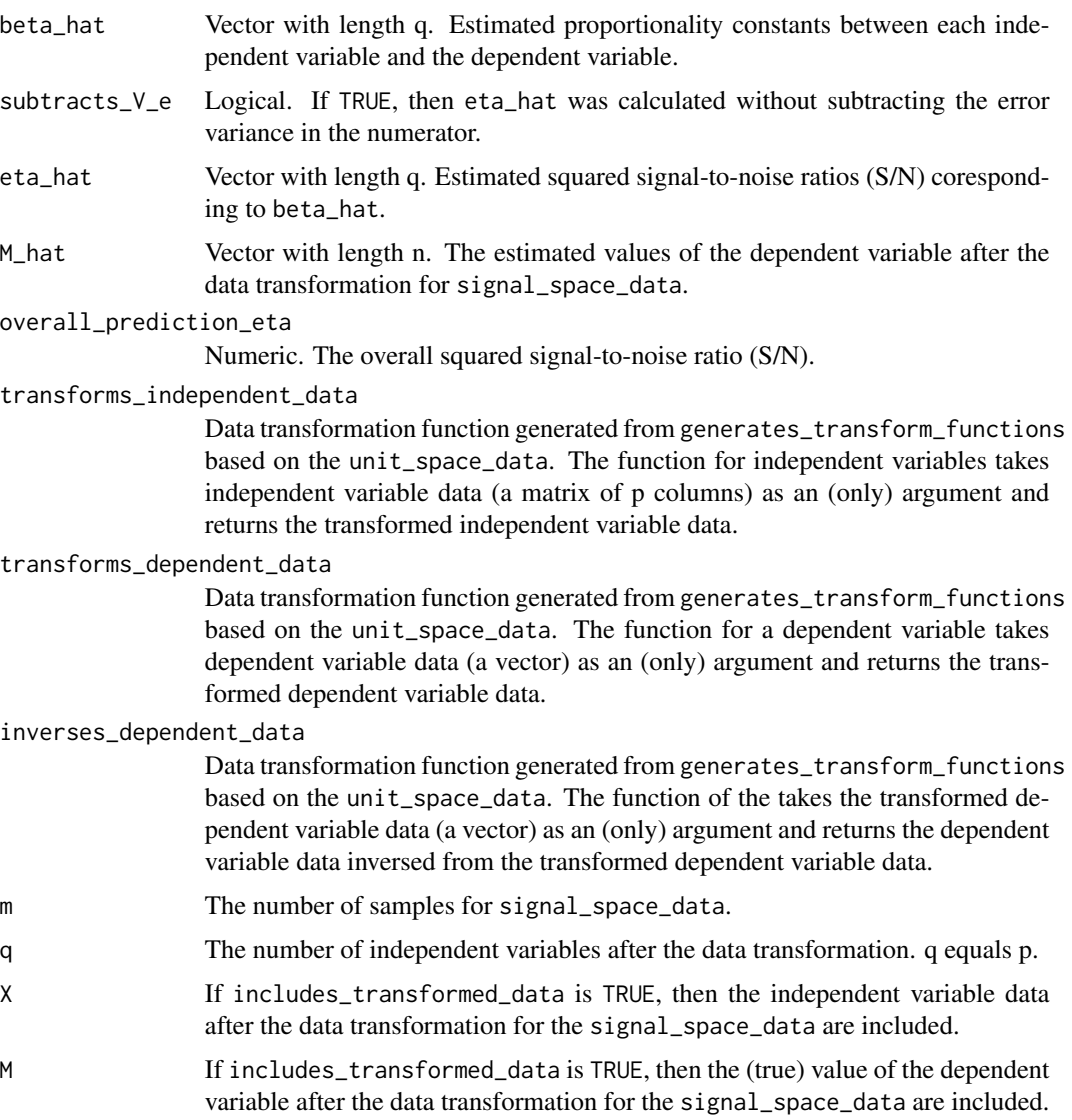

### References

Taguchi, G. (2006). Objective Function and Generic Function (12). *Journal of Quality Engineering Society, 14*(3), 5-9. (In Japanese)

Inou, A., Nagata, Y., Horita, K., & Mori, A. (2012). Prediciton Accuracies of Improved Taguchi's T Methods Compared to those of Multiple Regresssion Analysis. *Journal of the Japanese Society for Quality Control, 42*(2), 103-115. (In Japanese)

Kawada, H., & Nagata, Y. (2015). An application of a generalized inverse regression estimator to Taguchi's T-Method. *Total Quality Science, 1*(1), 12-21.

### See Also

```
general_T, generates_transformation_functions_T1, and forecasting.T1
```
#### Examples

```
# The value of the dependent variable of the following samples mediates
# in the stackloss dataset.
stackloss_center <- stackloss[c(9, 10, 11, 20, 21), ]
# The following samples are data other than the unit space data and the test
# data.
stackloss_signal <- stackloss[-c(2, 9, 10, 11, 12, 19, 20, 21), ]
model_T1 <- T1(unit_space_data = stackloss_center,
               signal_space_data = stackloss_signal,
               subtracts_V_e = TRUE,
               includes_transformed_data = TRUE)
```

```
(model_T1$M_hat)
```
<span id="page-36-1"></span>Ta *Function to generate a prediction expression for the Ta method*

#### Description

Ta generates a prediction expression for the Ta method. In [general\\_T](#page-20-1), the data are normalized by subtracting the mean and without scaling based on sample\_data. The sample data are not divided into 2 datasets. All the sample data are used for both unit space and signal space.

### Usage

```
Ta(sample_data, subtracts_V_e = TRUE, includes_transformed_data = FALSE)
```
#### Arguments

sample\_data Matrix with n rows (samples) and  $(p + 1)$  columns (variables). The  $1 \sim p$  th columns are independent variables and the  $(p + 1)$  th column is a dependent variable. All data should be continuous values and should not have missing values. subtracts\_V\_e If TRUE, then the error variance is subtracted in the numerator when calculating eta\_hat.

<span id="page-36-0"></span> $Ta$  37

### includes\_transformed\_data

If TRUE, then the transformed data are included in a return object.

### Value

A list containing the following components is returned.

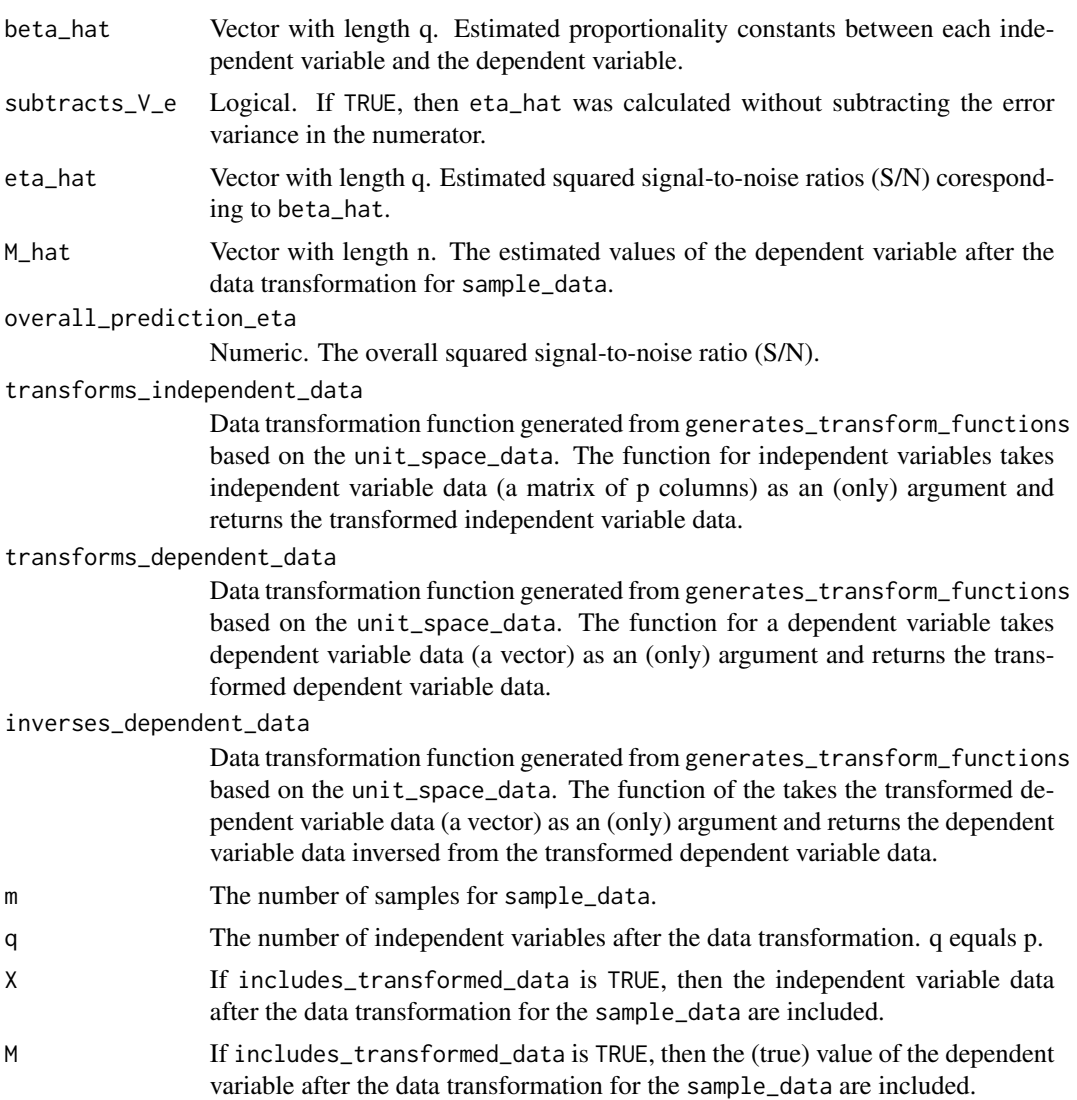

### References

Inou, A., Nagata, Y., Horita, K., & Mori, A. (2012). Prediciton Accuracies of Improved Taguchi's T Methods Compared to those of Multiple Regresssion Analysis. *Journal of the Japanese Society for Quality Control, 42*(2), 103-115. (In Japanese)

Kawada, H., & Nagata, Y. (2015). An application of a generalized inverse regression estimator to Taguchi's T-Method. *Total Quality Science, 1*(1), 12-21.

### <span id="page-38-0"></span>See Also

[general\\_T](#page-20-1), [generates\\_transformation\\_functions\\_T1](#page-26-1), and [forecasting.Ta](#page-13-1)

#### Examples

```
model_Ta <- Ta(sample_data = stackloss[-c(2, 12, 19), ],
               subtracts_V_e = TRUE,
               includes_transformed_data = TRUE)
```
(model\_Ta\$M\_hat)

<span id="page-38-1"></span>Tb *Function to generate a prediction expression for the Tb method*

### Description

Tb generates a prediction expression for the Tb method. In [general\\_T](#page-20-1), the data are normalized by subtracting the center and without scaling based on sample\_data. The center is determined by the specific way for the Tb method. For details, please see [generates\\_transformation\\_functions\\_Tb](#page-27-1). All the sample data are used for both unit space and signal space.

### Usage

```
Tb(sample_data, subtracts_V_e = TRUE, includes_transformed_data = FALSE)
```
### Arguments

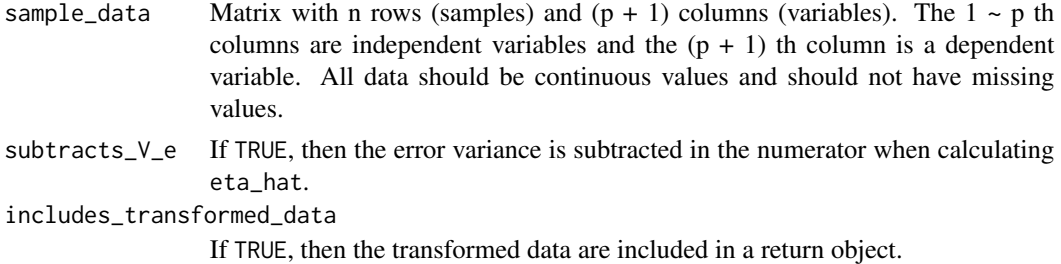

#### Value

A list containing the following components is returned.

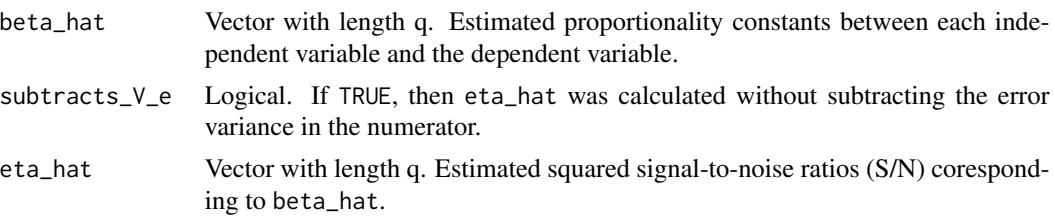

<span id="page-39-0"></span>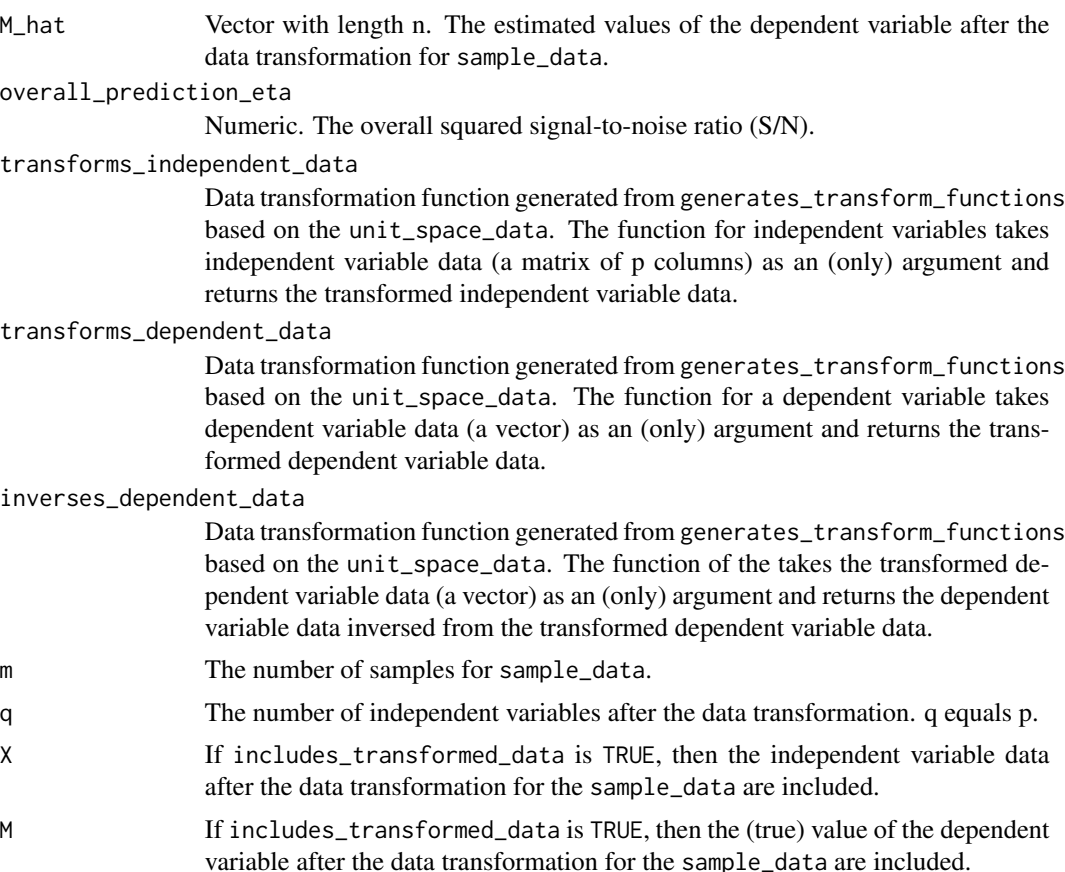

### References

Inou, A., Nagata, Y., Horita, K., & Mori, A. (2012). Prediciton Accuracies of Improved Taguchi's T Methods Compared to those of Multiple Regresssion Analysis. *Journal of the Japanese Society for Quality Control, 42*(2), 103-115. (In Japanese)

Kawada, H., & Nagata, Y. (2015). An application of a generalized inverse regression estimator to Taguchi's T-Method. *Total Quality Science, 1*(1), 12-21.

### See Also

[general\\_T](#page-20-1), [generates\\_transformation\\_functions\\_Tb](#page-27-1), and [forecasting.Tb](#page-14-1)

### Examples

```
model_Tb <- Tb(sample_data = stackloss[-c(2, 12, 19), ],
               subtracts_V_e = TRUE,
               includes_transformed_data = TRUE)
```
(model\_Tb\$M\_hat)

# <span id="page-40-0"></span>**Index**

calc\_cofactor, [2,](#page-1-0) *[33](#page-32-0)* calc\_M\_hat, [3](#page-2-0) calc\_overall\_predicton\_eta, [4](#page-3-0) class, *[31](#page-30-0)*, *[33,](#page-32-0) [34](#page-33-0)* diagnosis, [5,](#page-4-0) *[6](#page-5-0)[–10](#page-9-0)* diagnosis.MT, *[5,](#page-4-0) [6](#page-5-0)*, [6,](#page-5-0) *[17](#page-16-0)*, *[32,](#page-31-0) [33](#page-32-0)*, *[35](#page-34-0)* diagnosis.MTA, *[5,](#page-4-0) [6](#page-5-0)*, [8,](#page-7-0) *[17](#page-16-0)* diagnosis.RT, *[5,](#page-4-0) [6](#page-5-0)*, [10,](#page-9-0) *[17](#page-16-0)* forecasting, [11,](#page-10-0) *[12](#page-11-0)*, *[14,](#page-13-0) [15](#page-14-0)* forecasting.T1, *[11,](#page-10-0) [12](#page-11-0)*, [12,](#page-11-0) *[18](#page-17-0)*, *[37](#page-36-0)* forecasting.Ta, *[11,](#page-10-0) [12](#page-11-0)*, [14,](#page-13-0) *[18](#page-17-0)*, *[39](#page-38-0)* forecasting.Tb, *[11,](#page-10-0) [12](#page-11-0)*, [15,](#page-14-0) *[18](#page-17-0)*, *[40](#page-39-0)* general\_diagnosis.MT, *[5](#page-4-0)*, *[7](#page-6-0)*, *[9](#page-8-0)*, *[11](#page-10-0)*, [16](#page-15-0) general\_forecasting.T, *[3](#page-2-0)*, *[5](#page-4-0)*, *[11](#page-10-0)*, *[13](#page-12-0)*, *[15,](#page-14-0) [16](#page-15-0)*, [18](#page-17-0) general\_MT, [19,](#page-18-0) *[31](#page-30-0)[–35](#page-34-0)* general\_T, *[3](#page-2-0)*, *[5](#page-4-0)*, [21,](#page-20-0) *[35](#page-34-0)*, *[37](#page-36-0)*, *[39,](#page-38-0) [40](#page-39-0)* generates\_dimensionality\_reduction\_function, [23,](#page-22-0) *[34,](#page-33-0) [35](#page-34-0)* generates\_model, *[12](#page-11-0)*, *[14,](#page-13-0) [15](#page-14-0)*, [24](#page-23-0) generates\_normalization\_function, [26,](#page-25-0) *[31](#page-30-0)[–33](#page-32-0)* generates\_transformation\_functions\_T1, [27,](#page-26-0) *[37](#page-36-0)*, *[39](#page-38-0)* generates\_transformation\_functions\_Tb, [28,](#page-27-0) *[39,](#page-38-0) [40](#page-39-0)* generates\_unit\_space, *[6–](#page-5-0)[8](#page-7-0)*, *[10](#page-9-0)*, [29](#page-28-0) MT, *[6,](#page-5-0) [7](#page-6-0)*, *[20](#page-19-0)*, *[26](#page-25-0)*, *[29,](#page-28-0) [30](#page-29-0)*, [31](#page-30-0) MTA, *[3](#page-2-0)*, *[8,](#page-7-0) [9](#page-8-0)*, *[20](#page-19-0)*, *[26](#page-25-0)*, *[29,](#page-28-0) [30](#page-29-0)*, [32](#page-31-0) RT, *[10,](#page-9-0) [11](#page-10-0)*, *[20](#page-19-0)*, *[24](#page-23-0)*, *[29,](#page-28-0) [30](#page-29-0)*, [34](#page-33-0) solve, *[30](#page-29-0)[–32](#page-31-0)*, *[34,](#page-33-0) [35](#page-34-0)* T1, *[12,](#page-11-0) [13](#page-12-0)*, *[22](#page-21-0)*, *[24,](#page-23-0) [25](#page-24-0)*, *[27](#page-26-0)*, [35](#page-34-0) Ta, *[14,](#page-13-0) [15](#page-14-0)*, *[22](#page-21-0)*, *[24,](#page-23-0) [25](#page-24-0)*, *[27](#page-26-0)*, [37](#page-36-0) Tb, *[15,](#page-14-0) [16](#page-15-0)*, *[22](#page-21-0)*, *[24,](#page-23-0) [25](#page-24-0)*, *[29](#page-28-0)*, [39](#page-38-0)